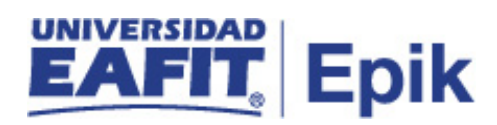

## **Gestión de inconvenientes del estudiante en el proceso de matrícula**

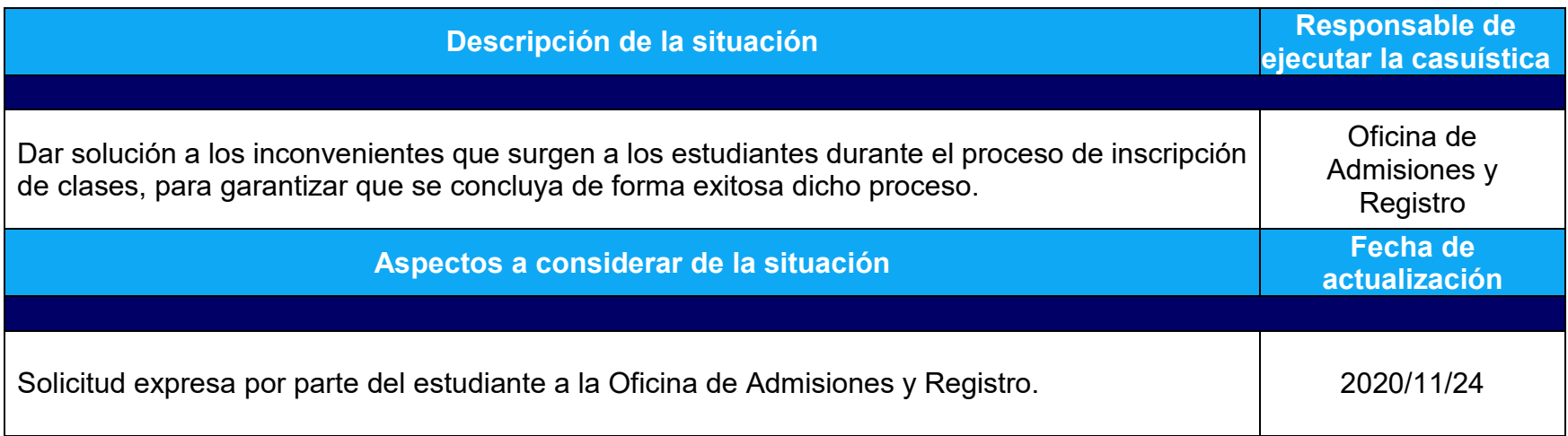

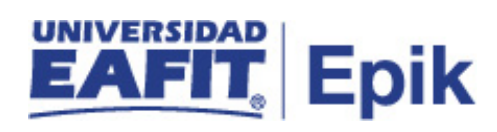

## **Desarrollo del paso a paso**

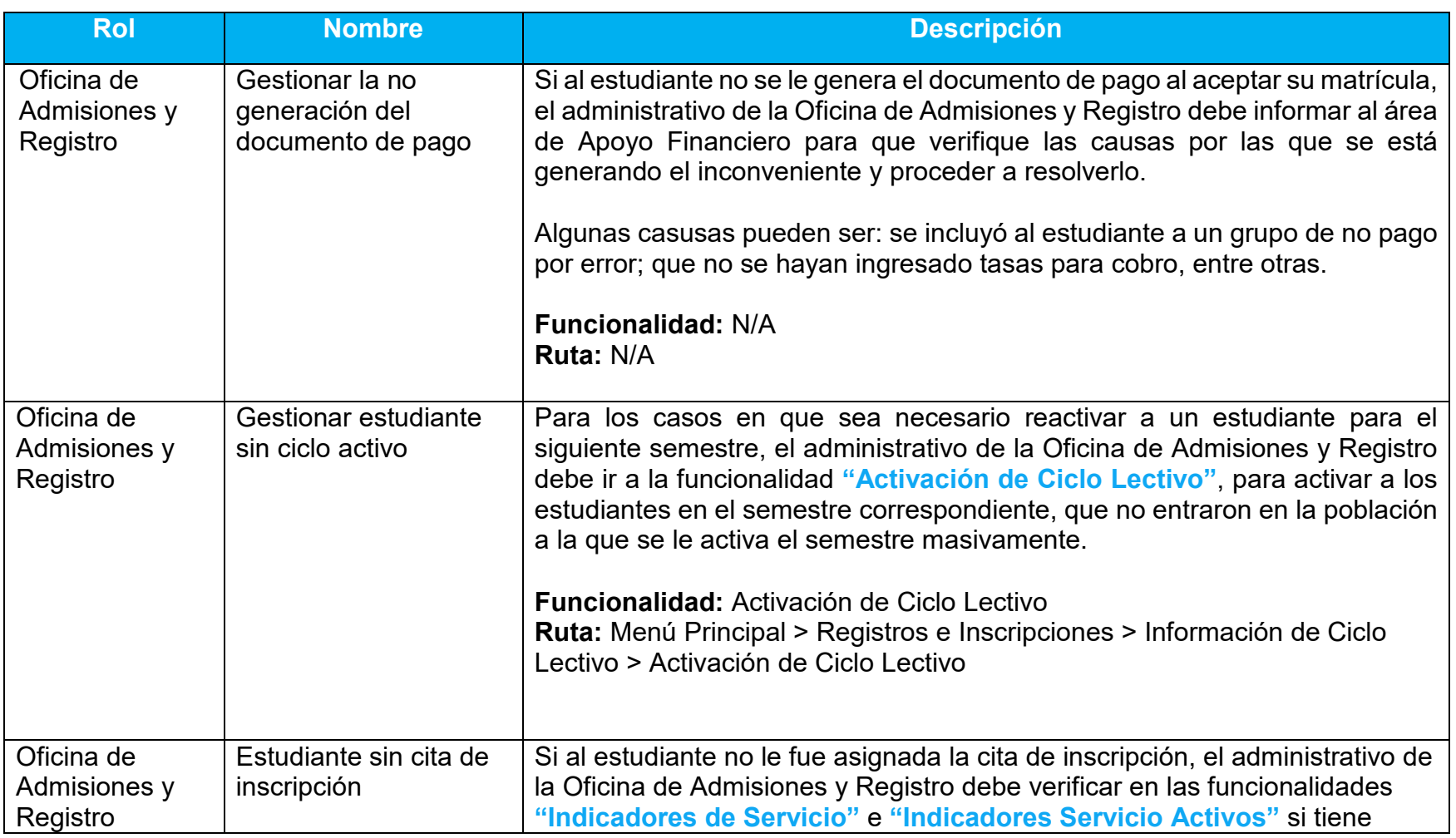

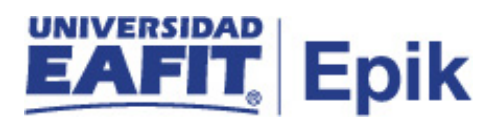

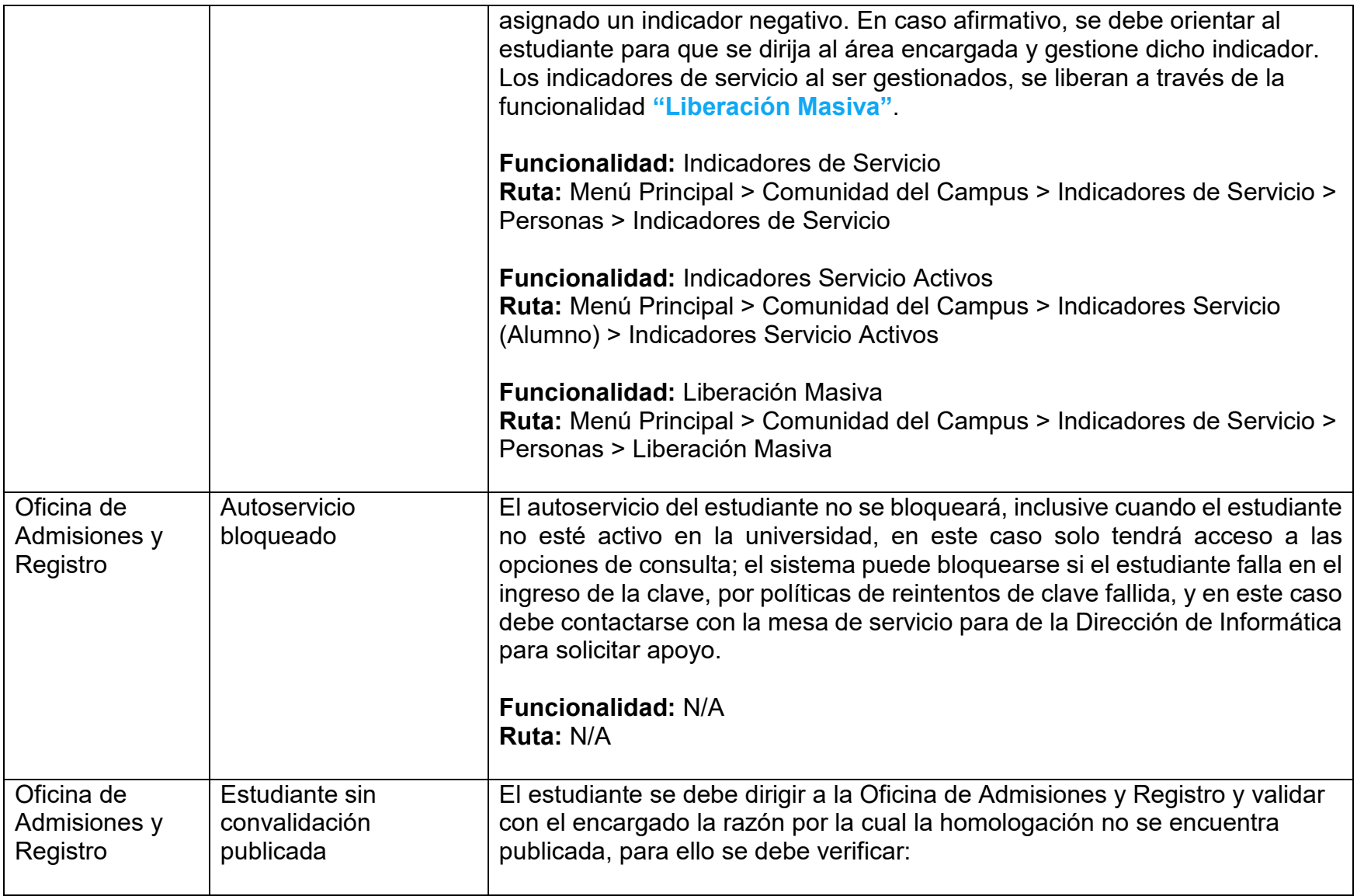

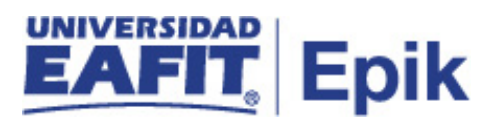

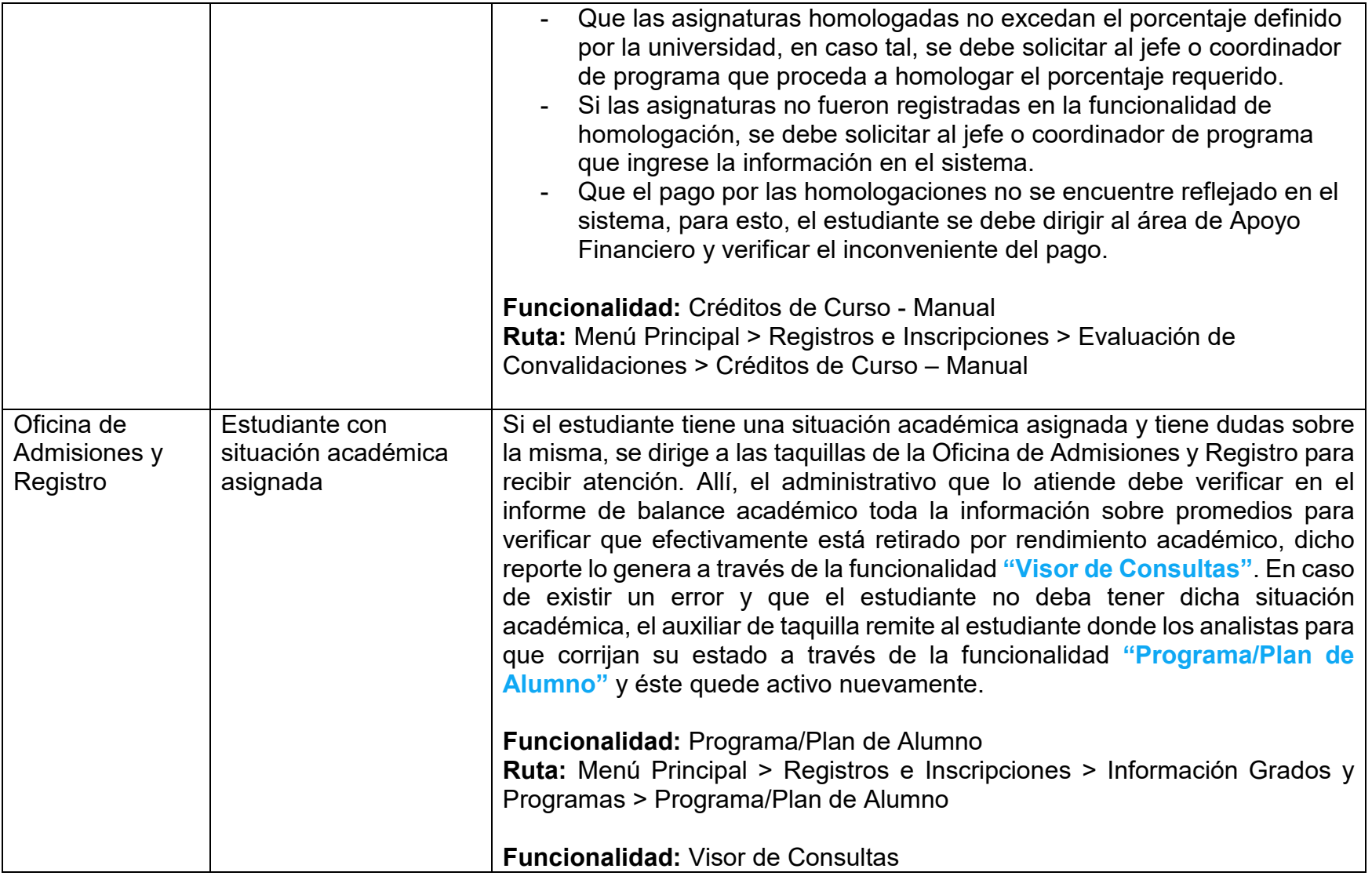

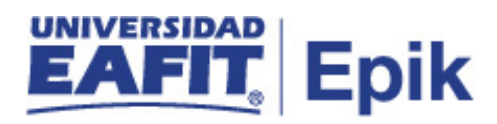

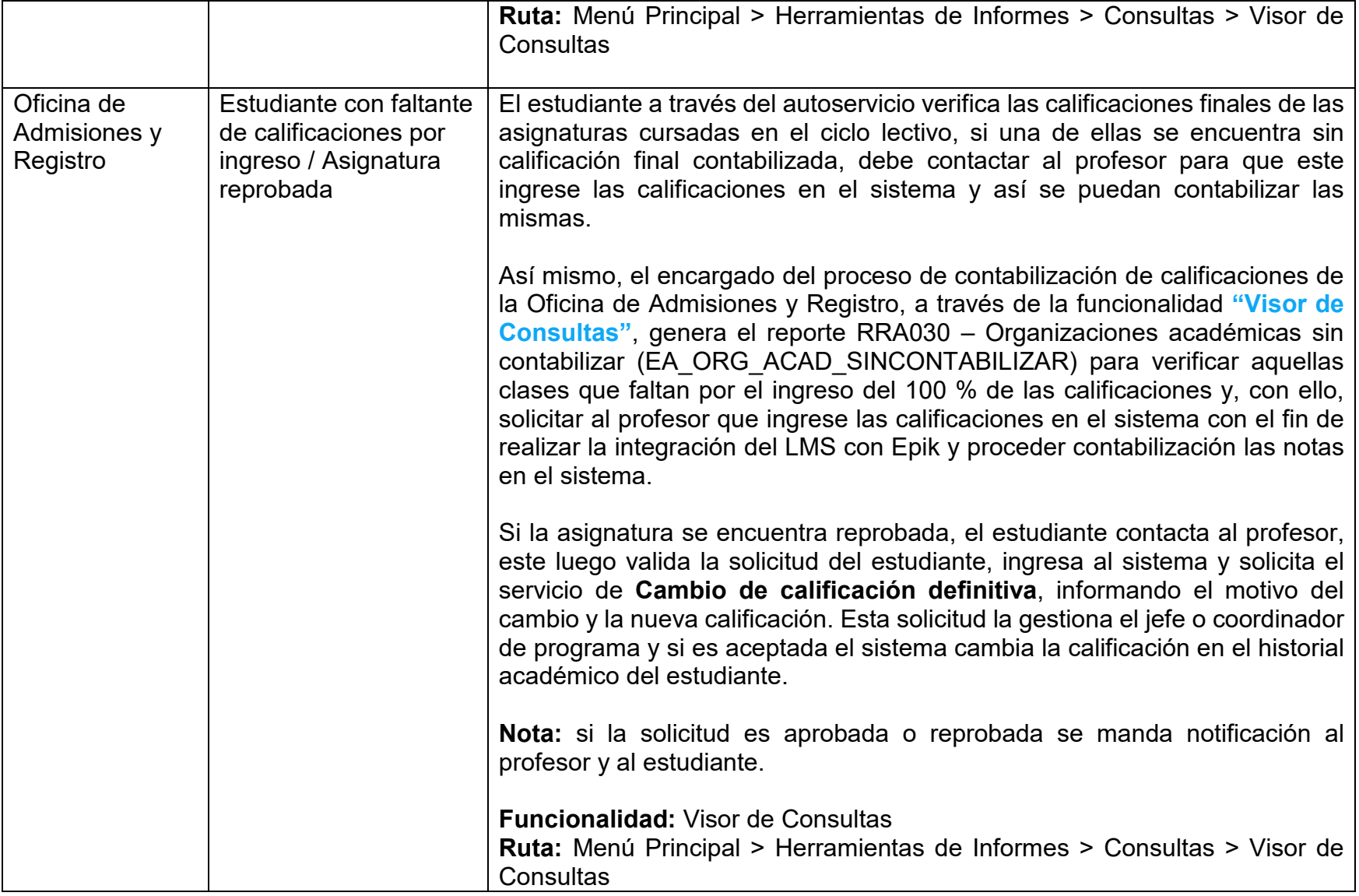

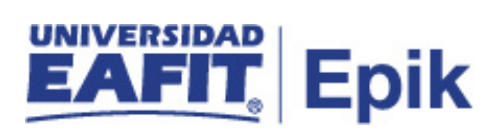

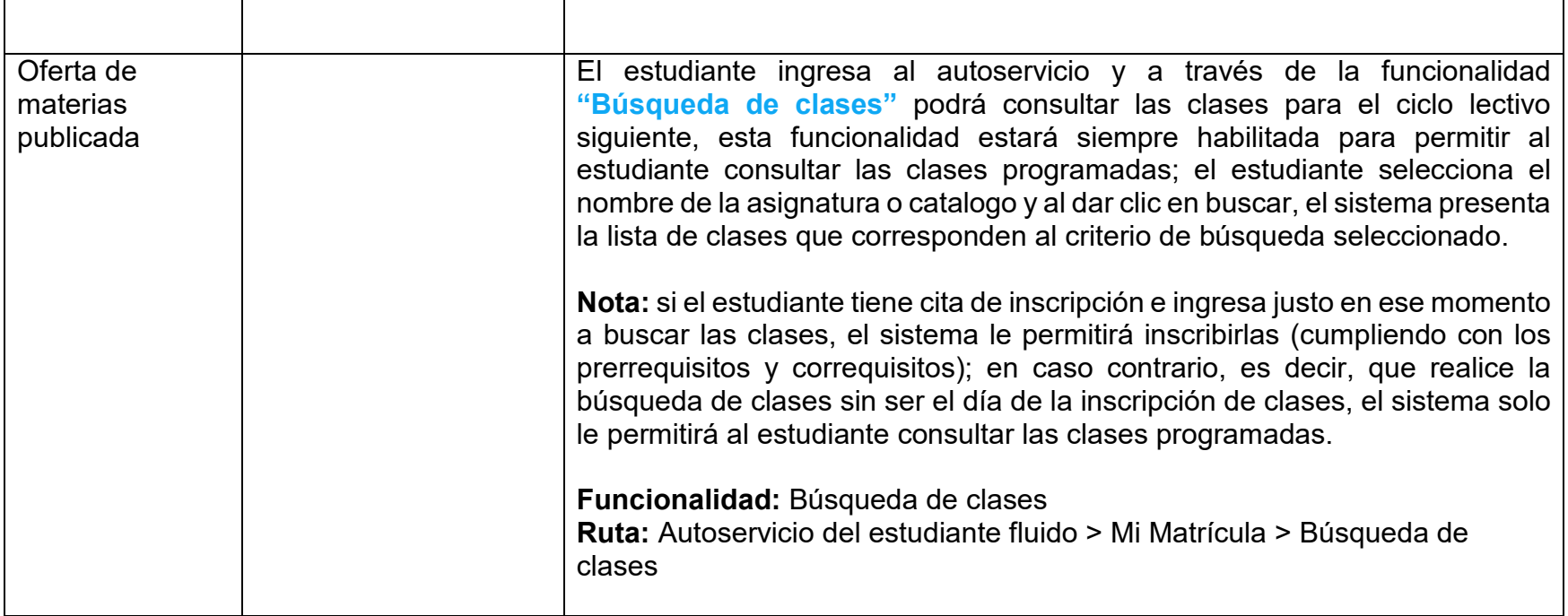